#### Digitale nalatenschap

Welke voetsporen laat jij achter in de digitale wereld?

8. S

¢

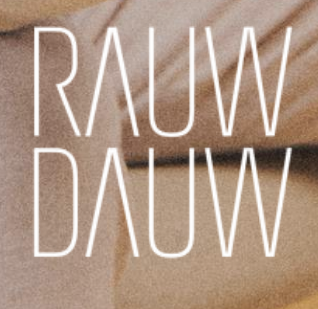

# Hoi jij,

We denken er liever niet over na.. Maar er komt een dag dat wij voortleven in de herinneringen van onze geliefden én op het wereldwijde web. Wat gebeurt er dan met jouw digitale accounts? Weten je nabestaanden wat ze daarmee mogen en kunnen doen?

Neem even een moment om deze checklist door te nemen. Dit hoeft niet in een dag klaar te zijn natuurlijk. Het is niet ongebruikelijk dat er tijdens het invullen van dit document, nog meer vragen rondom je dood naar boven komen. Bijvoorbeeld over je uitvaartwensen of andere praktische zaken rondom je bezittingen.

Neem je tijd. En zodra je klaar bent, laat je geliefden weten waar ze dit document kunnen vinden. Misschien kun je hier een jaarlijks ritueel van maken? Je kunt bijvoorbeeld een mooie map of kist vullen met dit soort praktische zaken maar ook met geschreven briefjes, foto's en andere herinneringen. Alhoewel het soms (pijnlijk) confronterend kan zijn om stil te staan bij onze sterfelijkheid, brengt het ook dankbaarheid en liefde voor alle momenten die we al mochten delen en de tijd die nog voor ons ligt.

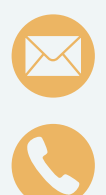

**tessa@rauwdauw.nl**

**06-20774003**

Veel liefs, Tessa

**Volgende stap: de inhoudsopgave**

# Inhoudsopgave

- **2** Laptop en telefoon
- Social media
- **Betaalde apps & sites**
- **Bankzaken**
- Crypto & beleggingen
- **Bestanden**
- **⊘** E-mailaccounts

#### **Voorwoord van Sander van der Meer ([Digital Life Legacy](https://digitallifelegacy.nl/)):**

"Wekelijks krijg ik (groot)ouders, kinderen en partners op gesprek die toegang proberen te krijgen tot waardevolle digitale bestanden zoals foto's en WhatsApp gesprekken. Zowel bij plotseling als niet-plotseling overlijden blijkt het overdragen van onze digitale bezittingen niet goed geregeld te zijn.

Daarom steun ik graag initiatieven zoals deze, die ook bijdragen aan een stukje bewustwording. In Nederland bestaat er namelijk geen specifieke wet die digitale nalatenschappen regelt. Als iemand overlijdt, hebben de nabestaanden niet zomaar recht op de data van hun dierbare.

Mede daardoor is het ontzettend handig om zoveel mogelijk van tevoren te regelen. Een mooi begin is het invullen van een document zoals deze.

#### Samen met uitvaart- en

(na)zorgprofessionals, ondersteunt Digital Life Legacy al jaren nabestaanden bij het afwikkelen van de digitale erfenis. Zonder winstoogmerk en als onderdeel van ZDG (Zorg Diensten Groep) lukt het ons steeds beter om onze missie onder de aandacht te brengen."

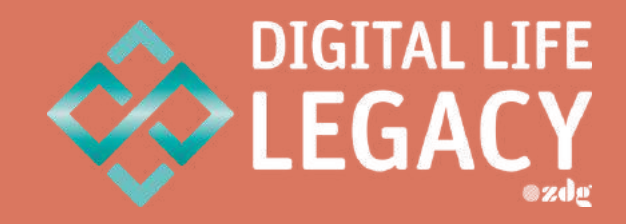

### ! Belangrijke veiligheidsinstructies !

Je wilt natuurlijk niet dat dit document zomaar rondzwerft. Dus voordat je ijverig aan de slag gaat, lees deze pagina even goed door! Verstuur het document bijvoorbeeld nooit per mail en sla het niet volledig ingevuld op je computer op. Er zijn een aantal manieren die je, volgens mij, kunt overwegen om je gegevens veilig te bewaren. Gebruik vooral ook je eigen gezonde verstand! ;-)

1. Print dit document uit en vul het in. Laat je geliefde(n) weten

- Waar ze dit kunnen vinden en bewaar het uiteraard niet op een<br>Plek waar ongewenste gasten het makkelijk vinden.<br>Zorg dat je het document <u>nergens</u> volledig ingevuld opslaat. Vul<br>daarom niet alle kolommen op hetzelfde momen verspreid dit over meerdere dagen. Nadat je klaar bent, print je<br>het uit en verwijder je het bestand van je computer (leeg je<br>prullenbak!) Leg het in je eigen huis of bij iemand die je 200%<br>vertrouwd. Nogmaals: verstuur di prullenbak!) Leg het in je eigen huis of bij iemand die je 200% 2. Zorg dat je het document nergens volledig ingevuld opslaat. Vul
- overhandigen? Overweeg dan om dit document op te nemen in<br>ie testament. Zo kun je een zinnetje toevoegen waarin je uitlegt<br>waar je dit document bewaard.<br>Realiseer je dat alleen een testament rechtsgeldig is. In alle andere je testament. Zo kun je een zinnetje toevoegen waarin je uitlegt 3. Vind je het te tricky om alle gegevens aan één iemand te

Realiseer je dat alleen een testament rechtsgeldig is. In alle andere<br>gevallen erven je directe erfgenamen (zoals vastgelegd in de wet)<br><sup>doort i</sup>t je bezittingen. Meer hierover lees je op de site van [notaris.nl.](https://www.notaris.nl/bij-overlijden/wie-is-erfgenaam)

# 1. Laptop en telefoon

Op veel computers worden wachtwoorden automatisch opgeslagen in een 'Passwordmanager'. Je kunt je natuurlijk afvragen hoe veilig dat is want vaak onthouden we daarom zelf onze eigen wachtwoorden niet eens (stiekem ben ik daar zelf ook schuldig aan..)

Het kan daarom voldoende zijn om het wachtwoord van je MacBook (of wat voor computer je ook hebt) en telefoon te noteren. Als er een tweestapsverificatie is ingesteld is het namelijk ook nog noodzakelijk om een sms-code te ontvangen. Of misschien heb je de Google Authenticator app nodig om een code te scannen. Zeg daarom ook nooit zomaar een telefoonabonnement (te) snel op!

Maar.. Nu niet gelijk na het invullen van deze eerste pagina stoppen hoor. Ook al staan je wachtwoorden automatisch opgeslagen dan kan het nog handig zijn als je nabestaanden wél weten waar je (betaalde) accounts hebt en wat hiermee moet gebeuren.

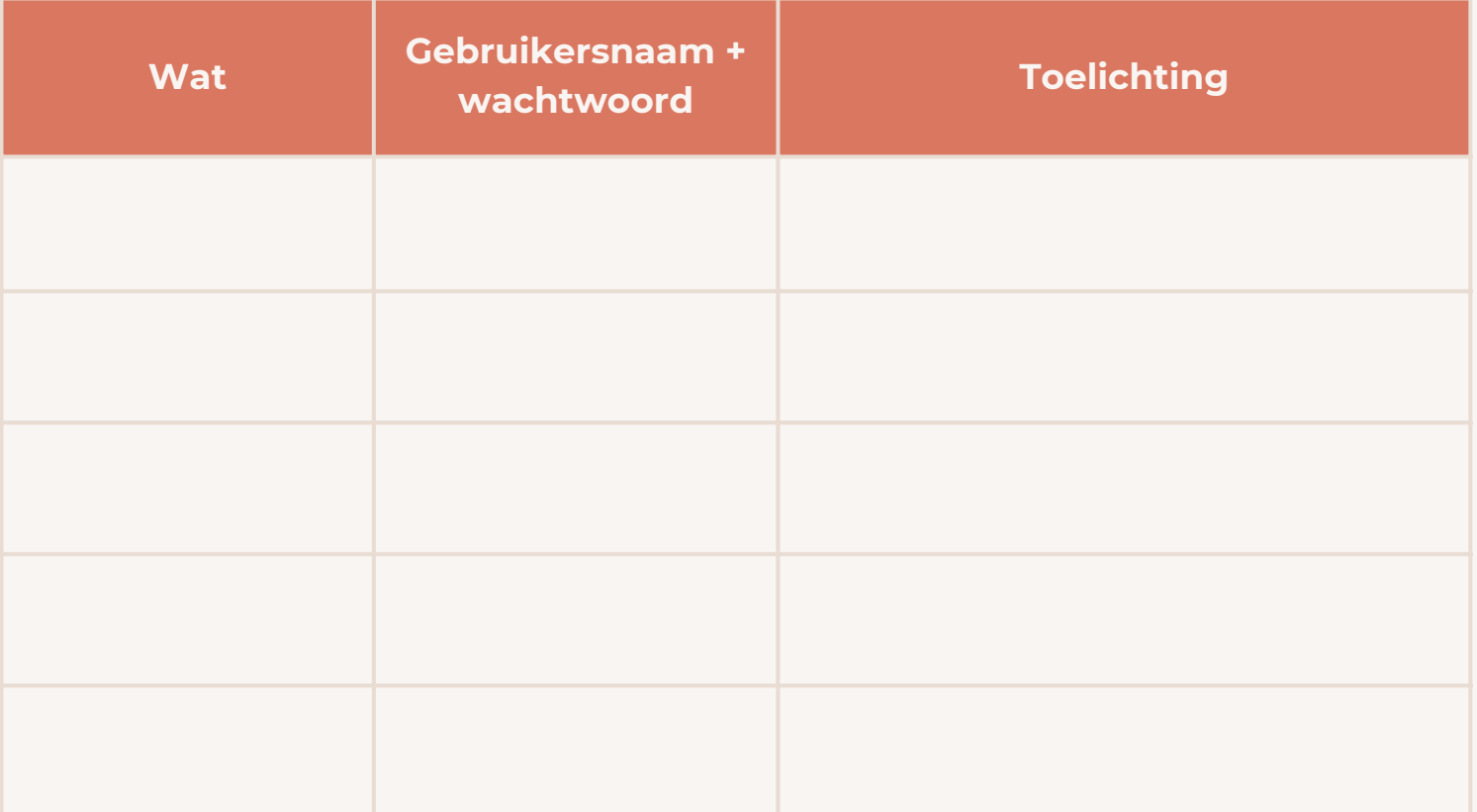

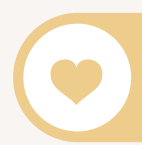

"Sterven is verhuizen van de buitenwereld, naar het hart van al de mensen waar je van houdt." Manu Keirse

## 2. Social media

Post jij regelmatig iets op Instagram? Staat je halve leven, van de middelbare school tot nu, op Facebook? We maken steeds meer social media accounts aan en delen daar van alles. Van foto's van onze kinderen of met onze vrienden tot wintersportvideo's.

En wat gebeurt er met deze accounts als je ze niet meer zelf kunt beheren? In de kolom 'Toelichting' kun je bijvoorbeeld aangeven of je wilt dat het een Memoriam pagina wordt of dat het account, na het opslaan van alle foto's en video's, verwijderd kan worden.

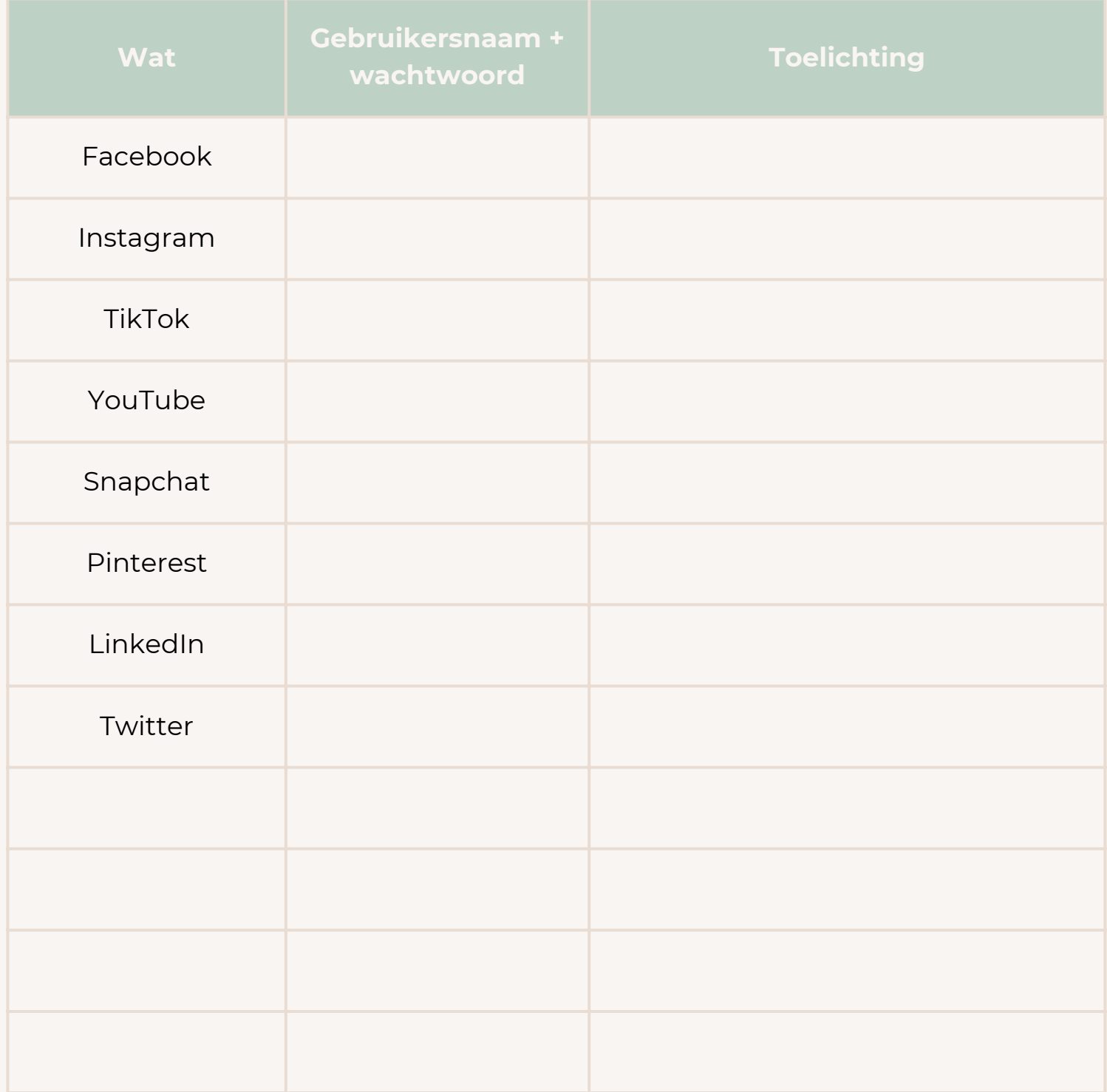

### 3. Betaalde apps en sites

Denk bij het invullen van dit lijstje aan muziekdiensten (Spotify, iTunes, etc.) maar ook aan streamingsdiensten zoals Netflix, Disney+ en Videoland. En bijvoorbeeld digitale abonnementen bij nieuwssites, datingsites en apps op je mobiel. Vaak hebben we ook accounts bij webwinkels (van H&M tot Bol.) en supermarkten. Poeh, best veel hè als je er zo over nadenkt? Mijn advies is om je nu vooral even te focussen op de accounts waar je een abonnement hebt.

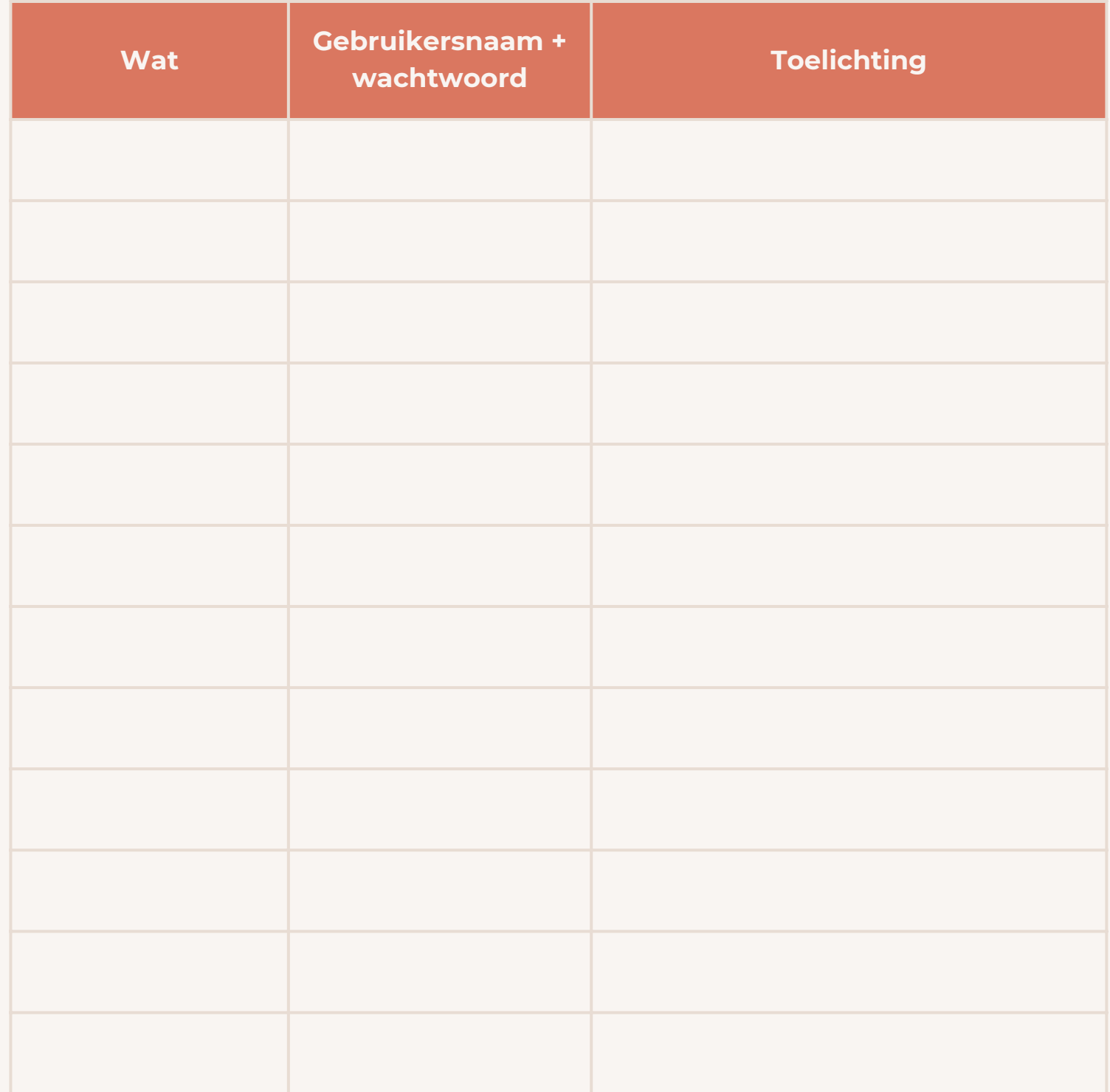

### 4. Bankzaken en administratie

Websites die je misschien niet zo vaak bezoekt maar wel belangrijk zijn. Denk aan: je bankzaken, pensioen, verzekeringen, de belastingdienst, mijn DigiD. Heb je geen testament? Dan bepaalt de wet wie de erfgenamen zijn. Daarom mijn advies om ook je testament vast te leggen bij een notaris zodat hier geen verwarring over ontstaat na je overlijden. Het zou ontzettend jammer zijn als jij een specifieke wens had met je vermogen en niemand hier vanaf weet!

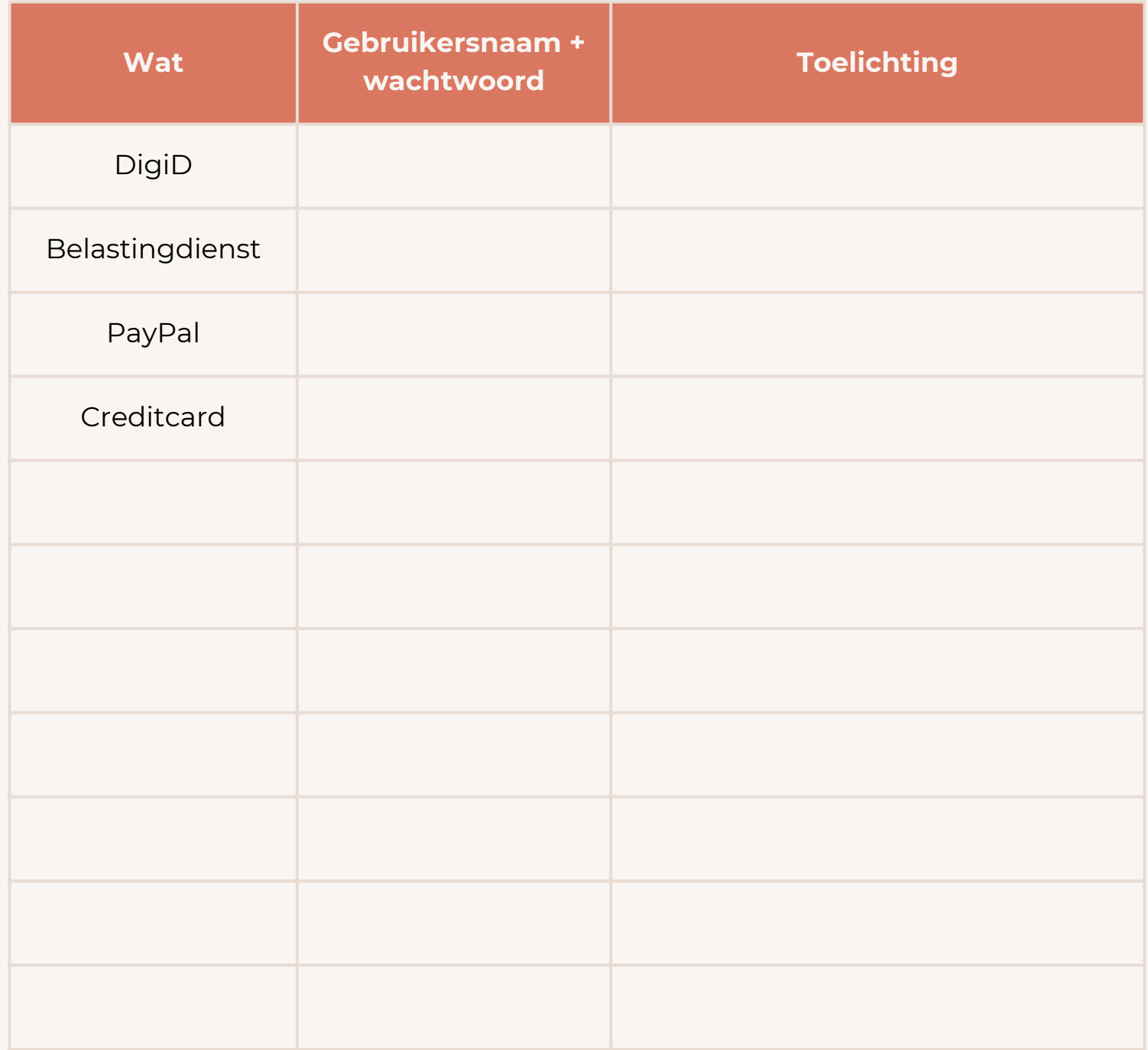

## 5. Crypto en beleggingen

Steeds meer mensen zijn op zoek gegaan naar een alternatief voor sparen op de bank. Waar je daar vroeger nog een leuk zakcentje aan overhield, is dat inmiddels niet meer zo. Maar crypto en beleggingen zijn zeker niet voor iedereen vanzelfsprekend. Weten jouw naasten waar jouw vermogen te vinden is en wat ze er mee mogen doen? Nogmaals: heb je hier specifieke wensen over? Leg dit vast bij een notaris.

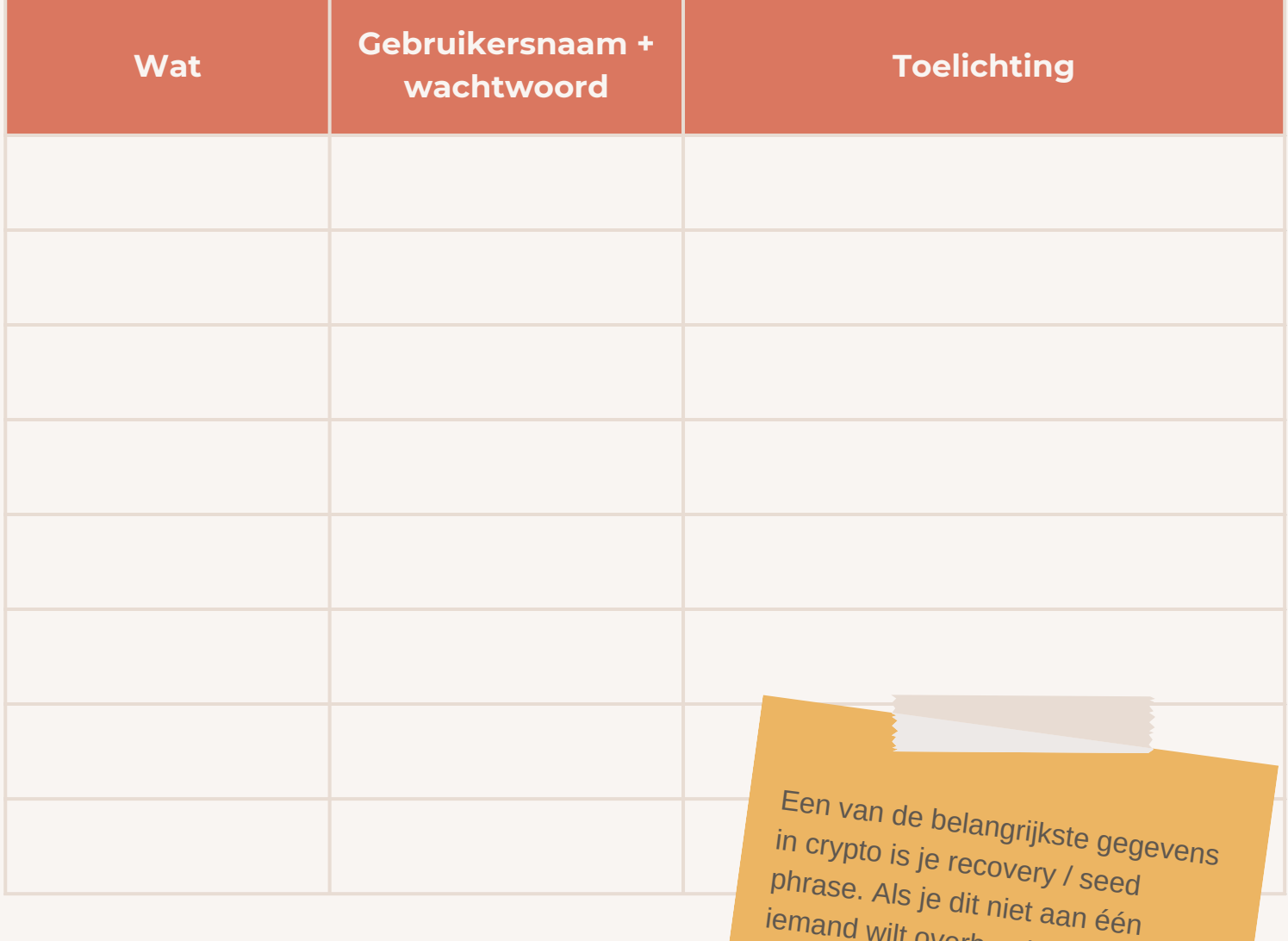

overwegen om in je testament een<br>regel op te nemen waar je<br>bijvoorbeeld omschrijft waar deze<br>phrase bewaard ligt. Sla deze ook<br>nooit op je computer on!

# 6. Bestanden

Is er een online omgeving waar jij je foto's en belangrijke documenten bewaard? Denk aan Google Drive, een externe harde schijf of gewoon in mappen op je computer. Omschrijf hieronder waar en hoe deze terug te vinden zijn.

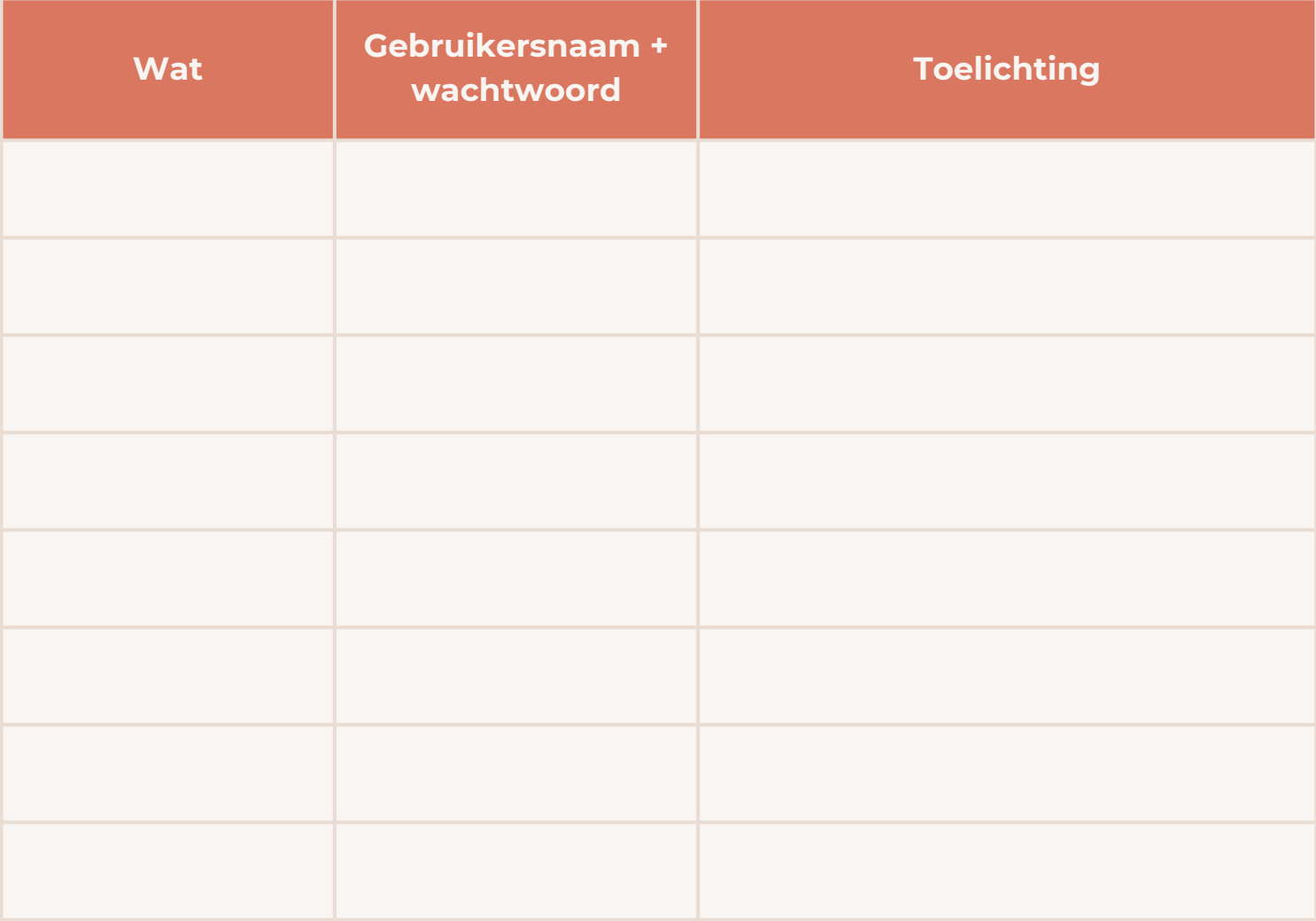

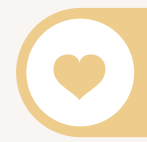

"It is not death that a man should fear, but rather he should fear never beginning to live." Marcus Aurelius

# 7. E-mailaccounts

Last but not least: je e-mailaccounts. Deze spreekt natuurlijk voor zich. Waar heb jij, privé en zakelijk, e-mailaccounts? Je kunt overwegen om in je mailbox een aparte map aan te maken waar je alle mail verzamelt van organisaties waar je regelmatig contact mee hebt of waar je een betaald account hebt. Mocht je dit doen: omschrijf dan in de kolom 'Toelichting' waar deze map te vinden is. Succes met de laatste loodjes. You got this!

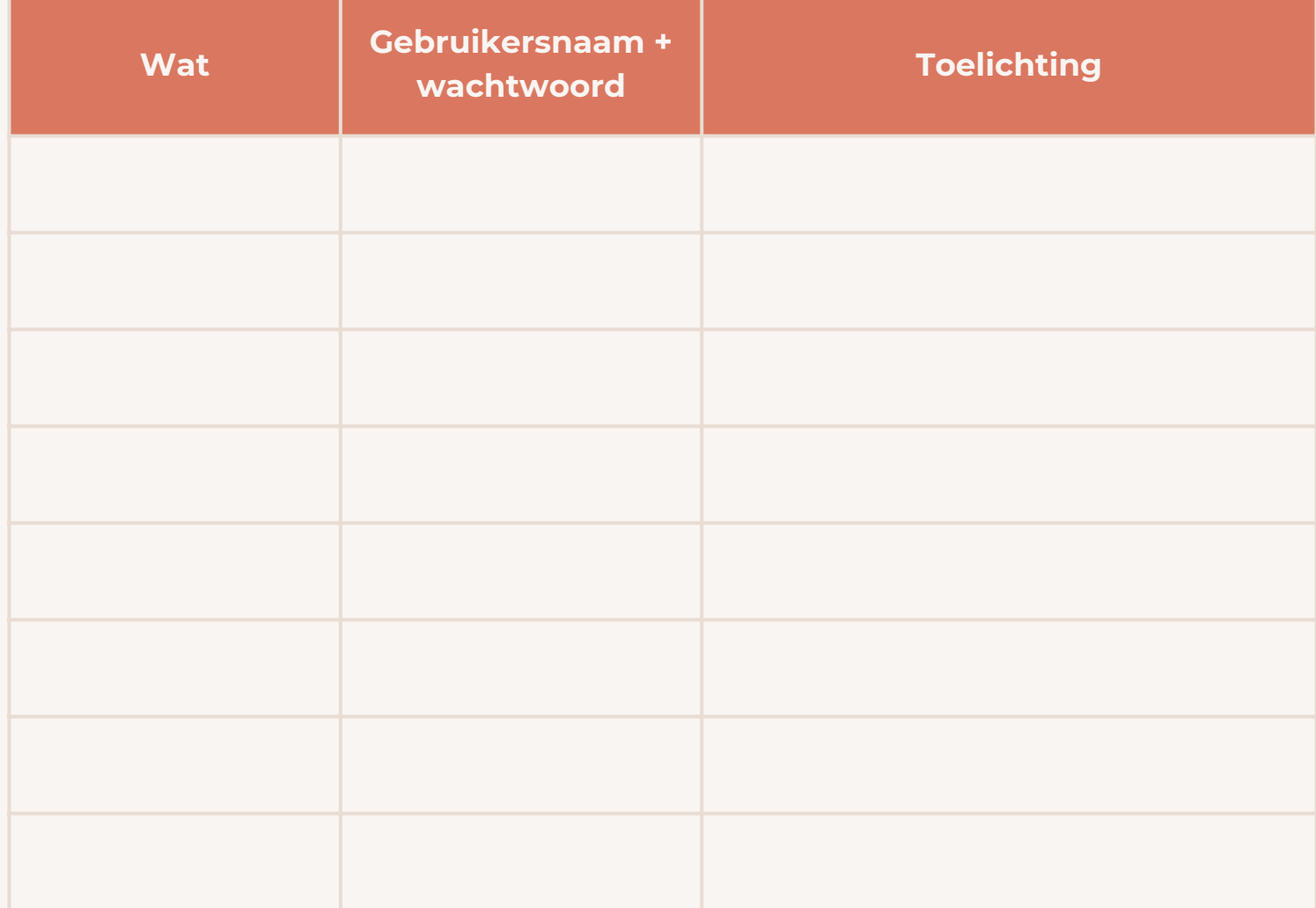

## Tot slot..

Zo, dat was me een werkje wel hè? Ik hoop dat dit document je aan het denken heeft gezet en misschien wel voor mooie gesprekken zorgde met je familie en/of vrienden. Als je het nog te spannend vond om dit te delen met je naasten, dan wil ik je aanmoedigen om dit echt te doen. Laat de angst rondom dit onderwerp niet leidend zijn. Je zult zien dat het praten over de dood, je relaties (weer) tot leven brengt.

Nu je zo lekker bezig bent geweest kun je misschien ook eens stilstaan bij je uitvaartwensen? Overweeg bijvoorbeeld om je 'basis'wensen op te schrijven. Als je dit moeilijk vindt en niet weet waar je moet beginnen: bel, app of mail mij gerust. Ook als ik je kan helpen met het verzorgen van een uitvaart voor een dierbare. Er zijn tegenwoordig zoveel mooie opties waardoor afscheid nemen echt op iedereen zijn eigen manier kan.

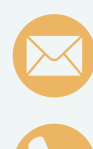

#### **tessa@rauwdauw.nl**

**06-20774003**

Meer lezen over digitale nalatenschap? Dit<br>zijn de top-3 best gelezen blogs van Digital zijn de top-3 best gelezen blogs van **Digital Life Legacy**:

- <u>[Wat gebeurt er met je WhatsApp account](https://digitallifelegacy.nl/wat-gebeurt-er-met-je-whatsapp-account-en-chats-als-je-overlijdt/)</u><br>e<u>n chats</u>? 1.
- <u>[Tips en mogelijkheden simkaart na](https://digitallifelegacy.nl/tips-en-mogelijkheden-simkaart-na-overlijden/)</u><br>overlij<u>den</u> 2.
- 3.[Apple's erfeniscontact](https://digitallifelegacy.nl/apple-en-digital-life-legacy/)

Sander en zijn team geven ook trainingen op locatie. Meer daarover [lees je hier](https://digitallifelegacy.nl/presentaties-over-digitale-nalatenschap/).